# **pystrava Documentation**

*Release 0.2.2*

**Oriol Fabregas**

**Feb 17, 2019**

## **Contents**

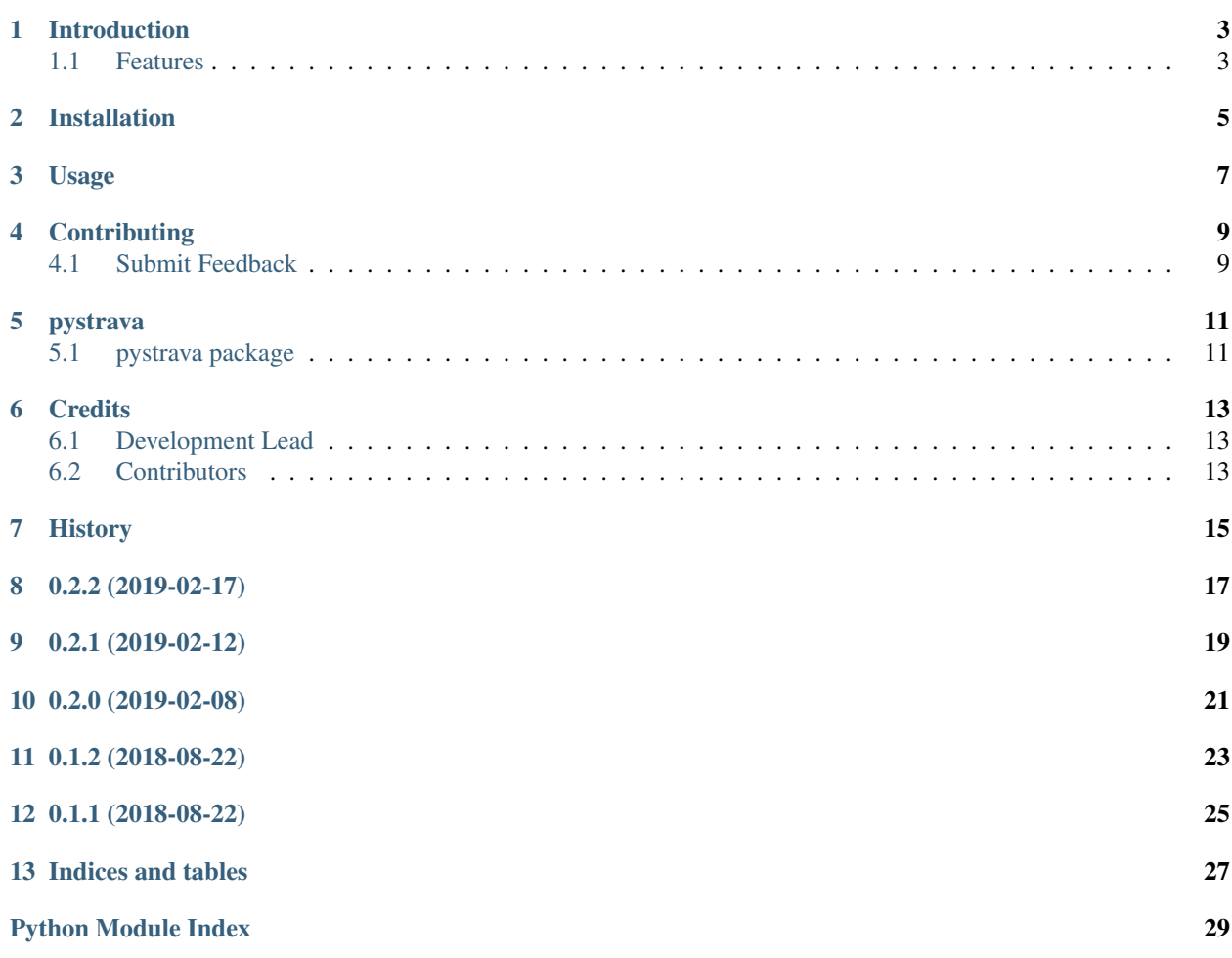

Contents:

### Introduction

<span id="page-6-0"></span>Transparent authentication for Strava API. This library has been inspired by [spotifylib](https://github.com/wefner/spotifylib/) as it uses a very similar authentication flow.

The idea is to use all features and methods from [stravalib](https://github.com/hozn/stravalib) but handling the authentication transparently just by providing all required details.

It's currently written for Strava V3 API

Read more on [USAGE.rst](https://github.com/wefner/pystrava/blob/master/USAGE.rst) or [Read the docs](http://pystrava.readthedocs.io/en/latest/) or check the code for substantial docstrings.

### <span id="page-6-1"></span>**1.1 Features**

- Same features as Stravalib's library but with transparent authentication
- Renew's the token transparently

## Installation

#### <span id="page-8-0"></span>At the command line:

\$ pip install pystrava

#### Or, if you have virtualenvwrapper installed:

```
$ mkvirtualenv pystrava
$ pip install pystrava
```
#### Or, if you are using pipenv:

\$ pipenv install pystrava

### Usage

<span id="page-10-0"></span>To use pystrava in a project:

First off you'll have to create your application on your [Strava profile.](https://www.strava.com/settings/api) Give it a name and as website you can just use http://localhost.local/callback and in terms of Authorization Callback Domain, localhost. local will suffice.

Once created, you should have a client\_id and a client\_secret.

You will also need to use a scope to get a token that has access to the resources. Read more about scopes [here](https://developers.strava.com/docs/authentication/)

Scopes can be appended by using a comma. Let's assume we will use activity: write, profile: read\_all as scope.

\$ pip install pystrava

```
from pystrava import Strava
import logging
import os
logging.basicConfig(level=logging.INFO)
strava = Strava(client_id=os.environ['CLIENT_ID'],
                client_secret=os.environ['SECRET'],
                callback=os.environ['CALLBACK_URL'],
                scope=os.environ['SCOPE'],
                email=os.environ['EMAIL'],
                password=os.environ['PASSWORD'])
athlete = strava.get_athlete()
print(athlete)
```
To read more on what available methods and features stravalib has, go to this [link.](https://pythonhosted.org/stravalib/usage/overview.html)

### **Contributing**

<span id="page-12-0"></span>Contributions are welcome, and they are greatly appreciated! Every little bit helps, and credit will always be given.

### <span id="page-12-1"></span>**4.1 Submit Feedback**

If you are proposing a feature:

- Explain in detail how it would work.
- Keep the scope as narrow as possible, to make it easier to implement.

#### **4.1.1 Get Started!**

Ready to contribute? Here's how to set up *pystrava* for local development.

1. Clone your fork locally:

```
$ git clone https://github.com/wefner/pystrava
```
2. Install your local copy into a virtualenv. Assuming you have virtualenvwrapper installed, this is how you set up your clone for local development:

```
$ mkvirtualenv pystrava
$ cd pystrava/
$ python setup.py develop
```
3. Create a branch for local development:

```
$ git checkout -b name-of-your-bugfix-or-feature
```
Now you can make your changes locally.

4. Commit your changes and push your branch to the server:

```
$ git add .
$ git commit -m "Your detailed description of your changes."
$ git push origin name-of-your-bugfix-or-feature
```
5. Submit a merge request

#### pystrava

### <span id="page-14-3"></span><span id="page-14-1"></span><span id="page-14-0"></span>**5.1 pystrava package**

#### **5.1.1 Submodules**

#### <span id="page-14-2"></span>**5.1.2 pystrava.constants module**

Main code for pystrava

**class** pystrava.constants.**Token**(*access\_token*, *token\_type*, *expires\_at*, *expires\_in*, *refresh\_token*) Bases: tuple

**access\_token** Alias for field number 0

**expires\_at**

Alias for field number 2

**expires\_in** Alias for field number 3

**refresh\_token** Alias for field number 4

**token\_type** Alias for field number 1

**class** pystrava.constants.**User**(*client\_id*, *client\_secret*, *email*, *password*) Bases: tuple

**client\_id** Alias for field number 0

#### **client\_secret**

Alias for field number 1

<span id="page-15-3"></span>**email**

Alias for field number 2

**password**

Alias for field number 3

#### <span id="page-15-1"></span>**5.1.3 pystrava.pystrava module**

Main code for pystrava

**class** pystrava.pystrava.**Strava** Bases: object

**class** pystrava.pystrava.**StravaAuthenticator**(*client\_id*, *client\_secret*, *callback*, *scope*, *email*, *password*)

Bases: object

This class handles Strava V3API OAuth authorization transparently.

More details can be found on <https://developers.strava.com/docs/authentication>

**token**

Token namedtuple

Returns: namedtuple

#### <span id="page-15-2"></span>**5.1.4 pystrava.pystravaexceptions module**

Custom exception code for pystrava

#### <span id="page-15-0"></span>**5.1.5 Module contents**

pystrava package Import all parts from pystrava here

## **Credits**

## <span id="page-16-1"></span><span id="page-16-0"></span>**6.1 Development Lead**

• Oriol Fabregas [<fabregas.oriol@gmail.com>](mailto:fabregas.oriol@gmail.com)

## <span id="page-16-2"></span>**6.2 Contributors**

None yet. Why not be the first?

<span id="page-18-0"></span>History

0.2.2 (2019-02-17)

- <span id="page-20-0"></span>• Fixed bug that gets *redirects\_uri*
- Fixed bug about relative imports

## 0.2.1 (2019-02-12)

- <span id="page-22-0"></span>• Retrieve new access token if expired transparently
- Logging
- Docs

0.2.0 (2019-02-08)

<span id="page-24-0"></span>• V3 API with refresh token

0.1.2 (2018-08-22)

<span id="page-26-0"></span>• Parsing code query string with built-in methods

0.1.1 (2018-08-22)

<span id="page-28-0"></span>• First release

Indices and tables

- <span id="page-30-0"></span>• genindex
- modindex
- search

## Python Module Index

<span id="page-32-0"></span>p

pystrava, [12](#page-15-0) pystrava.constants, [11](#page-14-2) pystrava.pystrava, [12](#page-15-1) pystrava.pystravaexceptions, [12](#page-15-2)

### Index

## A

access\_token (pystrava.constants.Token attribute), [11](#page-14-3)

## C

client\_id (pystrava.constants.User attribute), [11](#page-14-3) client\_secret (pystrava.constants.User attribute), [11](#page-14-3)

### E

email (pystrava.constants.User attribute), [11](#page-14-3) expires\_at (pystrava.constants.Token attribute), [11](#page-14-3) expires\_in (pystrava.constants.Token attribute), [11](#page-14-3)

### P

password (pystrava.constants.User attribute), [12](#page-15-3) pystrava (module), [12](#page-15-3) pystrava.constants (module), [11](#page-14-3) pystrava.pystrava (module), [12](#page-15-3) pystrava.pystravaexceptions (module), [12](#page-15-3)

## R

refresh\_token (pystrava.constants.Token attribute), [11](#page-14-3)

## S

Strava (class in pystrava.pystrava), [12](#page-15-3) StravaAuthenticator (class in pystrava.pystrava), [12](#page-15-3)

## T

Token (class in pystrava.constants), [11](#page-14-3) token (pystrava.pystrava.StravaAuthenticator attribute), [12](#page-15-3) token\_type (pystrava.constants.Token attribute), [11](#page-14-3)

## U

User (class in pystrava.constants), [11](#page-14-3)